# **Current Menu**

#### **File**

- New
- Open
- Save
- Saveas
- Exit

## **Edit**

- Undo
- Redo
- $\bullet$  Cut
- Copy
- Paste
- Select

## **Create**

- Add Random Lines
- Add Random Circles
- Add Random Arc
- Clear Undoable Stack

#### **Draw**

- Line
- Circle
- $\bullet$  Arc
- Ellipse
- Spline
- Polyline

### **Lua**

• Run script

From: <https://dokuwiki.librecad.org/>- **Wiki**

Permanent link: **<https://dokuwiki.librecad.org/doku.php/dev:generic:menu?rev=1591455391>**

Last update: **2020/06/06 14:56**

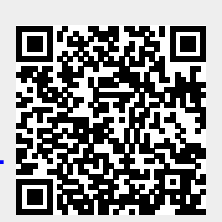